```
> hist(sqrt(islands), breaks = 12, col="lightblue", border="pink")
```
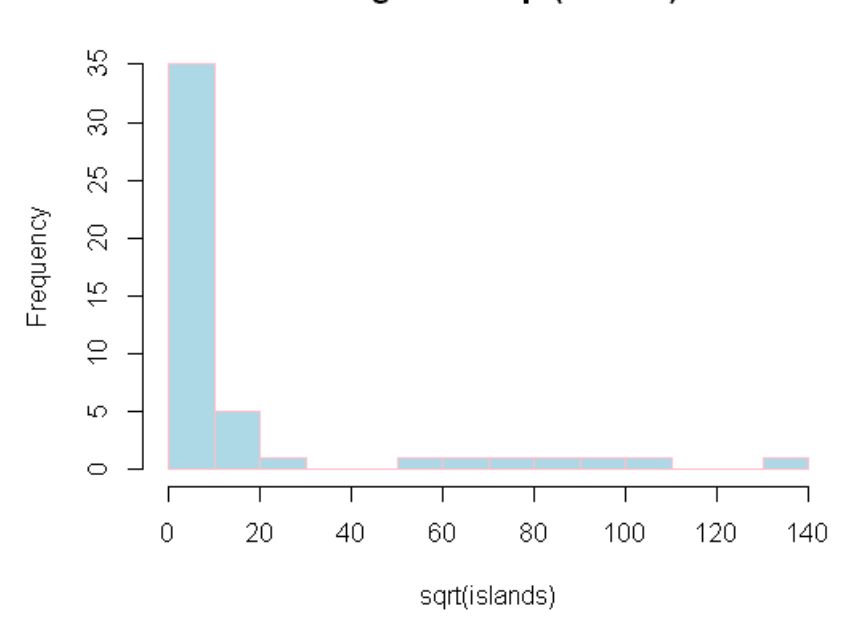

**Histogram of sqrt(islands)**